## **Documentation for Cn.h and Cn.c**

Steven Andrews, © 2003

See the document "LibDoc" for general information about this and other libraries.

```
#include <math>\langle</math>math.h>#define CMPXmag(a,b) (sqrt((a)*(a)+(b)*(b)))
#define CMPXang(a,b)
     ((b)?((a)?atan((b)/(a)):((b)>0?1.57079632679:4.71238898037)):((a)<0?3.1415
     9265358:0))
```
typedef struct {float r;float i;} complex;

```
float *makecmplx(float *ar,float *ai,float *c,int n);
float *real(float *a,float *cr,int n);
float *imag(float *a,float *ci,int n);
float *magnitude(float *a,float *cr,int n);
float *cmplxphase(float *a,float *cr,int n);
float *CompConj(float *a,float *c,int n);
float *rotateCV(float *a,float *c,int n,int p);
float *rotate2CV(float *a,float *c,int n,float phi);
float *multeikx(float *xr,float *a,float *c,int n,float k);
float *multCV(float *a,float *b,float *c,int n);
float *deriv2CV(float *a,float *c,int n,int p);
float *integCV(float *a,float *c,int n);
float FTStartDflt(float *xr,int n);
float *fourier(float *xr,float *a,float *kr,float *c,int nx,int nk,int isign);
float *realcosft(float *xr,float *ar,float *kr,float *cr,int nx,int nk);
float *hankel(float *xr,float *ar,float *kr,float *cr,int nx,int nk,int samp);
float *fft(float *xr,float *a,float *kr,float *c,int nn,int isign);
```
Requires: <math.h>,"math2.h","Rn.h","RnSort.h" Example program: PlotTest.c, Quantum.c

History: Written 5/99, updated 1/00. Moderate testing. Works with Metrowerks C. Added magnitude and phase 1/25/02.

This library complements the Rn.c library with routines to manipulate complex vectors. Complex vectors need twice the storage space as real vectors, so allocate them with allocV(2<sup>\*</sup>n). The real part of element i is stored in address a[2<sup>\*</sup>i] with 0≤i≤n-1 and the imaginary part is stored in the next element,  $a[2^*i+1]$ . The notation for most function parameters is that input vectors are labeled a and b, and output vectors are called c. No letter following the parameter letter implies a complex vector, with size  $2<sup>*</sup>$ n, and an r or i implies a real or imaginary vector, with size n. The address of the result is also returned by the routines, solely for convenience in cascaded opertations. Many Rn.c routines are useful with complex vectors, such as sumV and copyV, but remember to use  $2^*n$  for the vector size. A complex vector may also be treated as an nx2 matrix.

## Macros and structures

complex is potentially useful elsewhere for single complex numbers, but is not used anywhere in this library (or anywhere else currently).

CMPXmag returns the magnitude of a complex number, where a and b are the real and imaginary components, respectively.

CMPXang returns the complex angle of a complex number, where a and b are the real and imaginary components, respectively. It works correctly for either a or b equal to zero and returns 0 if both inputs are equal to 0.

## Functions

Most of the functions are summarized in the following table, a few of which are explained more fully below. Listed are the sizes of the vectors that are expected. In general, the input vectors, a and b, may occupy the same space in memory as each other and as the result, c, for situations where they have the same sizes. Exceptions are shown below with an asterisk.

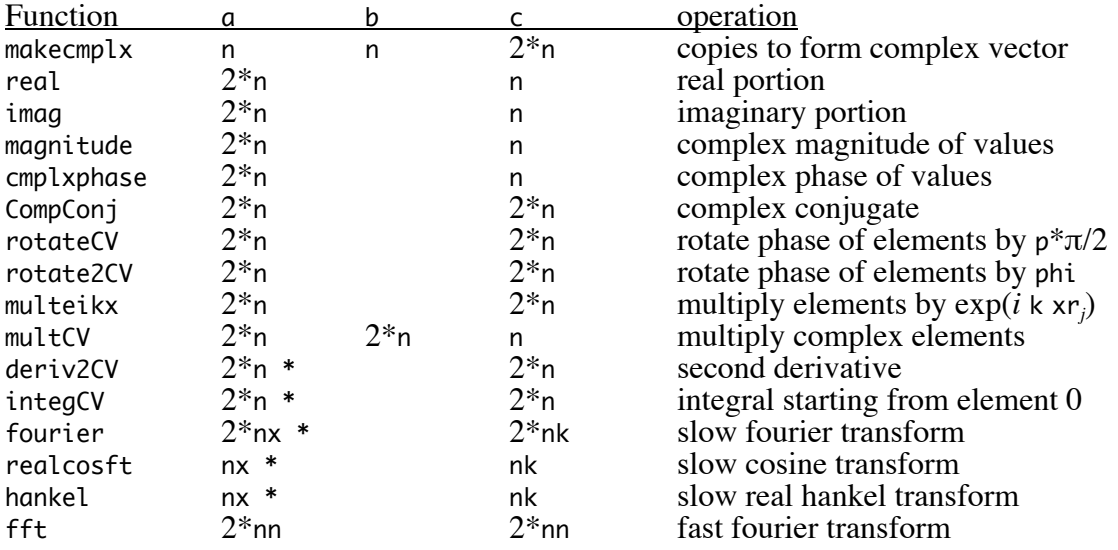

makecmplx combines a real and an imaginary vector, of size n each, and combines them to give a complex vector, of size 2\*n. Either or both of ar and ai may be NULL, in which case the real, imaginary part, or both parts of c are set to zeros.

deriv2CV returns the second derivative of a complex vector. If p is 1, then periodic boundary conditions are used for the endpoints; otherwise the endpoints are interpolated. See Rn.c documentation for more details.

integCV integrates a complex vector. See the documentation for Rn.c for more details.

- FTStartDft is a tiny routine that returns the default starting point values for a fourier transform, from a list of real *x* values and the number of values. It uses the equations given below, but with some effort to minimize round-off error.
- fourier computes the numerical result of the continuous fourier transform of a complex vector, using a straightforward summing (not FFT). xr is the input vector of *x* values, corresponding to the complex a data values, and has nx elements; xr must be uniformly spaced (this could be easily modified, if useful). kr is also required and is the independent variable of the transformed result, c. kr has nk elements, but they do not need to be equally spaced, nor do they need to satisfy any sampling or aliasing criteria. isign is the sign of the exponential, where I typically consider a negative sign to be for a forward transform and a positive one to be for an inverse transform, although the opposite convention is occaisionally used. The equation approximated is  $c(k)=1/\sqrt{2\pi} \int a(x) e^{t} dx$ . By the basic nature of a discrete fourier transform over a finite domain, periodic boundary conditions are always assumed.

The actual equation executed is  $c_i = \Delta x / \sqrt{2\pi} \sum_j a_j \exp(\pm ix_j k_i)$ . See below for more discussion.

- realcosft computes the real cosine transform from data. However, it is not as easy to use as a fourier transform due to the neccessity of getting the endpoint and spacing correct.
- hankel computes the Hankel transform of a real vector, which is typically used to compute the radial Fourier transform of a two dimensional radially symmetric function. The approximated equation is  $c(k)=\int a(x) J_0(kx) dx$ , which is both the forward and inverse Hankel transform  $(J_0$  is the  $J_0$  Bessel function). By experimentation, it appears that repeated Hankel transforms using a simple discrete version of the equation don't yield the original function. Instead the routine implemented here integrates the function as directly as possible, using samp *x* steps per input *x* data point and interpolating as needed (samp=10 is reasonably good). Results are reasonably good for a half Gaussian peaked at the origin and less good for other things. The xr input vector needs to be sorted in ascending order.
- fft computes the fast fourier transform of a complex vector. The parameters are the same as for fourier, except that nn is the number of both *x* and *k* values and it must be an integer power of 2. Much of this routine is copied from *Numerical Recipes*. kr[0] is used to request a starting point of the *k* vector. However, the actual starting point has to be an integer number of *dk* steps away from 0, so the nearest value is used, which is within *dk*/2 of the requested value. The kr vector is set correctly.

## Fourier transform discussion

While the fourier transform routines used here are simple, the correct input *k* vector is remarkably confusing, due to discreteness and endpoint issues. Here are some general relations and suggested *k* vectors, all of which satisfy the Nyquist relation. As above, *n* is the number of points, which are numbered from 0 to *n*–1.

 $(n-1)\Delta x = x_{\text{max}} - x_{\text{min}}$  (*n*–1) $\Delta k = k_{\text{max}} - k_{\text{min}}$  $x_i = x_{\min} + i\Delta x$   $0 \le i \le (n-1)$   $k_i = k_{\min} + i\Delta k$   $0 \le i \le (n-1)$ 

 $a(x)$  is non-symmetric  $n_k=n_r=n$  $n\Delta x = 1$  full period ∆*k*=2π/*n*∆*x*  $k_{\min} = 0, k_{\max} = (n-1)\Delta k$ or if *n* even:  $k_{\text{min}} = -\pi/\Delta x$ ,  $k_{\text{max}} = \pi/\Delta x - \Delta k$ or if *n* odd:  $k_{\text{min}} = -\pi/\Delta x + \Delta k/2$ ,  $k_{\text{max}} = \pi/\Delta x - \Delta k/2$ 

 $a(x)$  is even, and only half of period is given (e.g. 0 to  $x_{\text{max}}$ ) The following assumes the lowest point of *a* is the reflection point.  $n_k = 2n - 1$  $n_k\Delta x = 1$  full period option 1: create mirror image for  $a(x)$  for  $-x_{\text{max}}$  to 0, then transform as above option 2: do cosine transform with double resolution, shown below  $\Delta k = 2\pi/n_k\Delta x$  $k_{\min}$ =0,  $k_{\max}$ =( $n_k$ –1)∆ $k$ or: *k*min=–π/∆*x*+∆*k*/2, *k*max=π/∆*x*–∆*k*/2 *c*(*k*) will be entirely real.

 $a(x)$  is odd, and only half of period is given (e.g. 0 to  $x_{\text{max}}$ )  $n_k = 2n - 1$  $n_k\Delta x = 1$  full period option 1: create mirror image for  $a(x)$  for  $-x_{\text{max}}$  to 0, then transform as above option 2: do sine transform with double resolution, shown below  $Δk=2π/n_kΔx$  $k_{\min}$ =0,  $k_{\max}$ =( $n_k$ –1)∆ $k$ or: *k*min=–π/∆*x*+∆*k*/2, *k*max=π/∆*x*–∆*k*/2 *c*(*k*) will be entirely imaginary.

 $a(x)$  is even, and only half of period is given (e.g.  $\Delta x/2$  to  $x_{\text{max}}$ ) Now assume the lowest point of *a* is  $\Delta x/2$  + the reflection point.  $n_k = 2n$  $n_k\Delta x = 1$  full period option 1: create mirror image for  $a(x)$  for  $-x_{\text{max}}$  to  $-\Delta x/2$ , then transform as above option 2: do cosine transform with double resolution, shown below  $\Delta k = 2\pi/n_k\Delta x$  $k_{\min}$ =0,  $k_{\max}$ =( $n_k$ –1)∆ $k$ or: *k*min=–π/∆*x*, *k*max=π/∆*x*–∆*k* or if *a* is real, just do half the *k* values:  $k_{min}=\Delta k/2$ ,  $k_{max}=\pi/\Delta x-\Delta k/2$ This final one is recommended for realcosft. *c*(*k*) will be entirely real.